*БГПУ им.М.Акмуллы ИПОИТ © ИИТО Горбунов В.М.*

## *Информатика Лабораторная работа Кодирование текстовых файлов*

*Упражнение 1.* Сохранение таблицы кодов MS-DOS (PC-8) в файле

Набрать текст программы для получения кодов и символов таблицы Cyrillic (866):

Program FileCod1;

Var F2: Text; {Файловая переменная} Filename:String[11]; {Имя файла} Stroka: String[50]; {Строка данных} I: Integer; {Счетчик цикла} **BEGIN** Filename:='ASCDOS.txt'; Assign (F2,Filename); {Канал связи с файлом} Rewrite (F2); {Создать или перезаписать файл} {Append (F2); {Добавить в существующий файл} Writeln(' Таблица кодов ASCII Cyrillic 866 '); Writeln(' '); For  $I = 32$  to 255 do Begin Str(I,Stroka); Stroka:='ASC='+Stroka+' '+Chr(I); Writeln(Stroka, Записываем в ASCDOS.txt'); Writeln (F2, Stroka); End; {For End} Close (F2); {Закрыть файл} {Erase(F2);} {Удаляем файл} Readln; END.

*Упражнение 2.* Перекодировка заглавных букв из MSDOS в Windows

Набрать текст программы для перекодировки заглавных букв:

Program FileCod2; Var F1,F2: Text; {Файловые переменные} Stroka,St1,St2: String; {Строки данных} Filename:String[12]; {Имя файла} Ioresult, I, N: Integer; {Проверка, счетчик, номер} BEGIN Assign (F2,'FileWin.txt'); {Открыть канал связи с файлом} Rewrite (F2); {Режим: Создать или перезаписать файл} WRITELN(' Перекодировка заглавных букв из MSDOS в Cyr Windows'); WRITELN(' '); {Проверяем наличие файла для чтения} Filename:='FileDOS.txt': {\$i-}Assign (F1,Filename);  $Reset(F1);Close(F1);$  { $$i+$ }

IF Ioresult=0 THEN **BEGIN** Reset (F1); {Открываем для чтения файл} While Not EOF(F1) do Begin Repeat Readln (F1, Stroka);  $St2:=$ ": For  $I:=1$  to Length(Stroka) do Begin  $St1:=Stroka[1]$ ;  $N:=Ord(Stroka[I])$ ; If  $(N>127)$  and  $(N<160)$  then Begin  $St1:=Chr(N+64);$ End; {If End}  $St2:=St2+St1$ ; End: {For End} Writeln  $(F2, St2)$ ; Until EOF(F1); {Repeat End} End; {While End}  $Close (F1):$ WRITELN('FileDos.txt сохранен в FileWin.txt в кодировке Win 1251'); WRITELN $('')$ ; Readln;  $END$ ; {If End}  $Close (F2);$ END.

Упражнение 3. Перекодировка символов из MSDOS в Windows

3.1. Самостоятельно написать программу для перекодировки заглавных и строчных букв, учитывая диапазоны ASCII кодов букв:

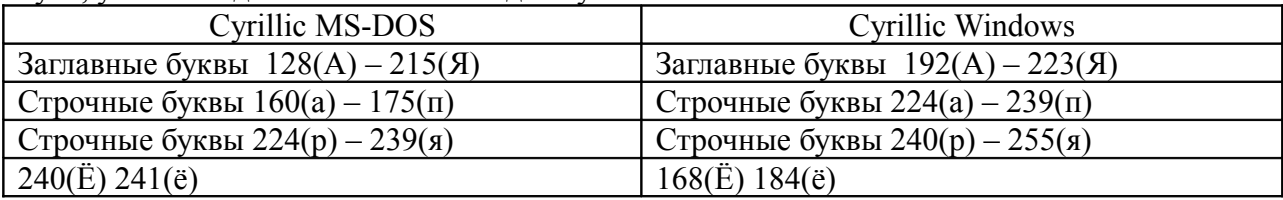

3.2. После сравнения кодовых таблиц, напишите полную перекодировку с учетом не транслируемых символов.

3.3. Самостоятельно напишите программу обратной перекодировки.

3.4. Придумать алгоритм для обработки текста с помощью строковых функций.

Файлы упражнений \*.pas и \*.exe копировать в папку отчета Lab8.